## Computing - Detailed Overview

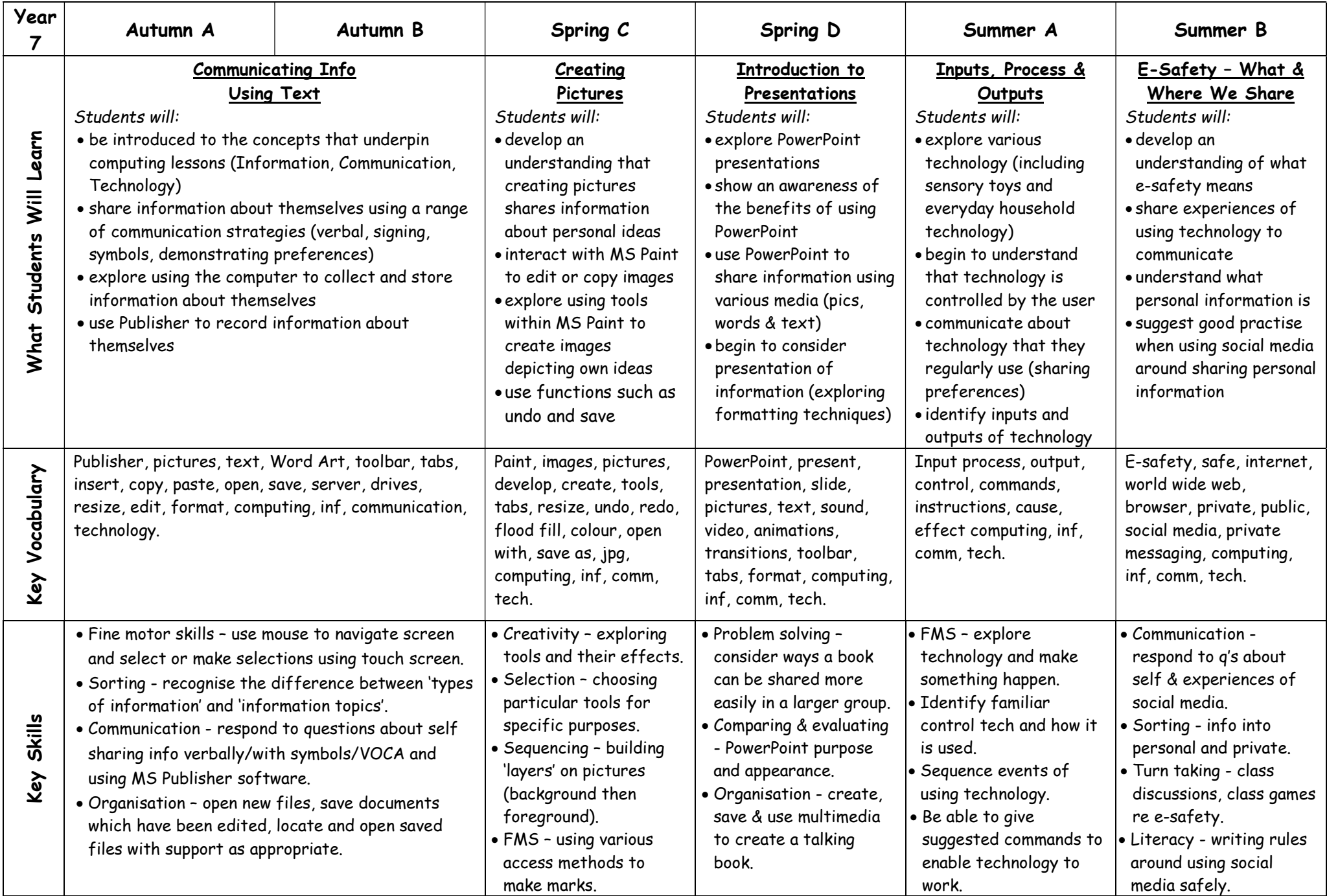

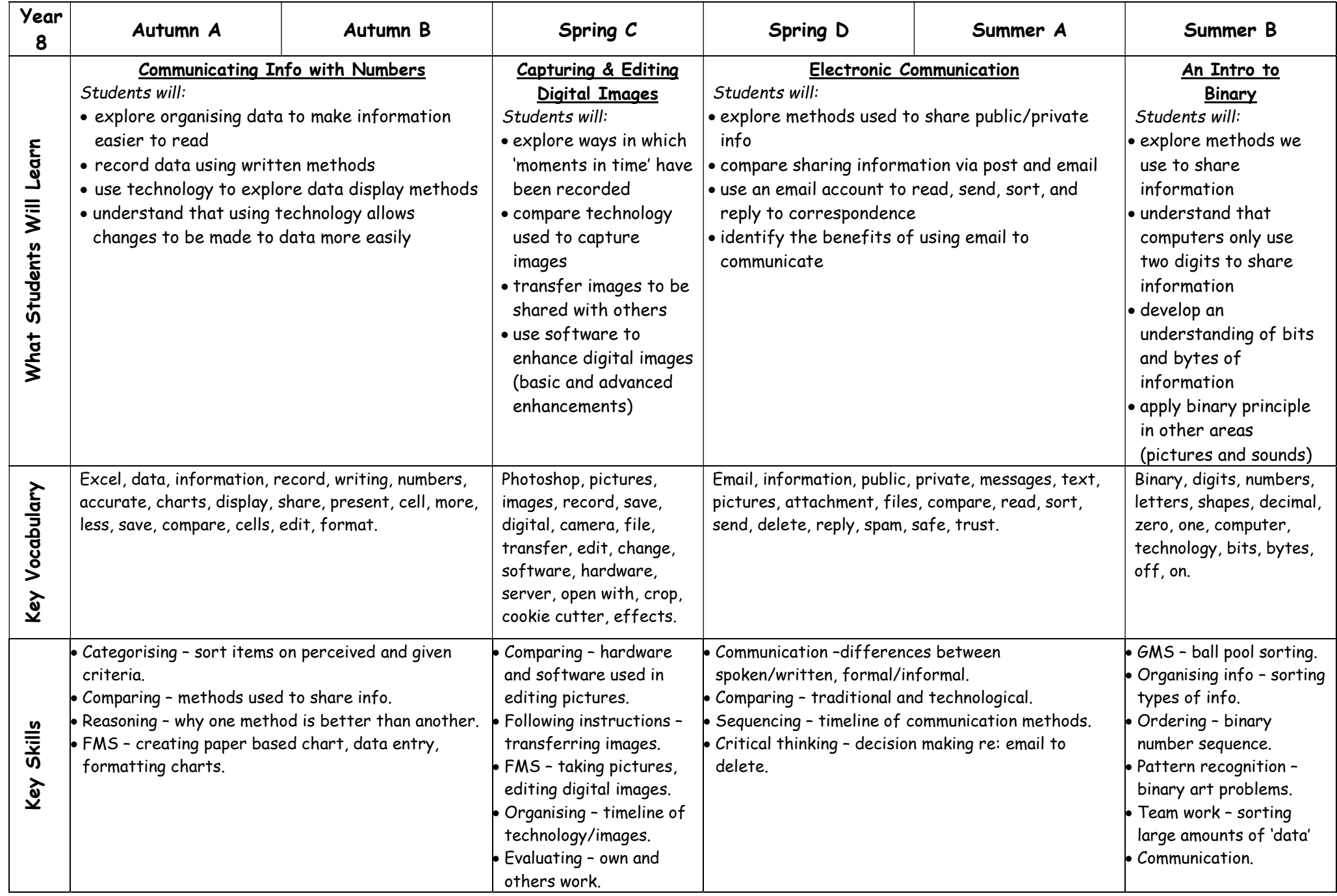

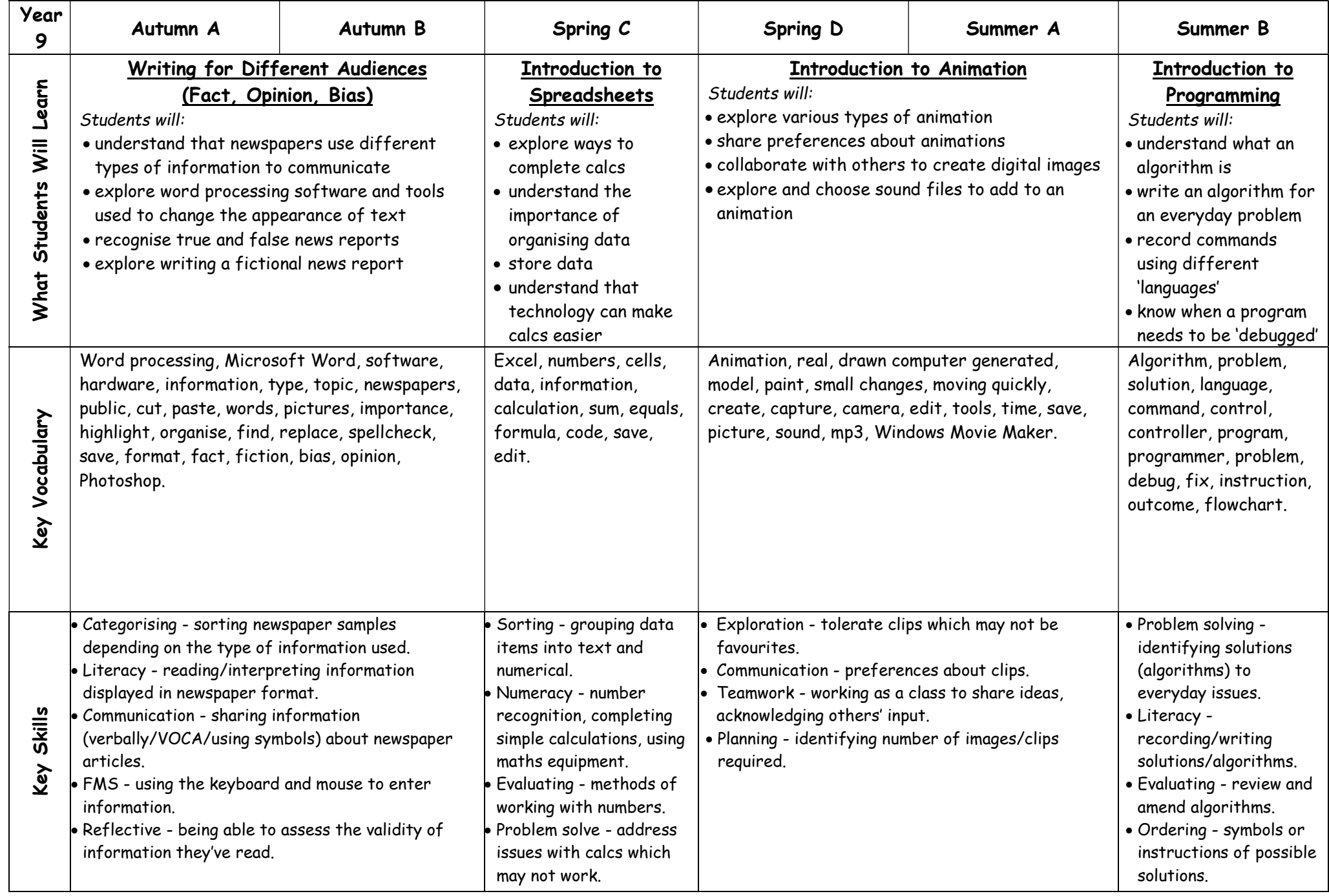

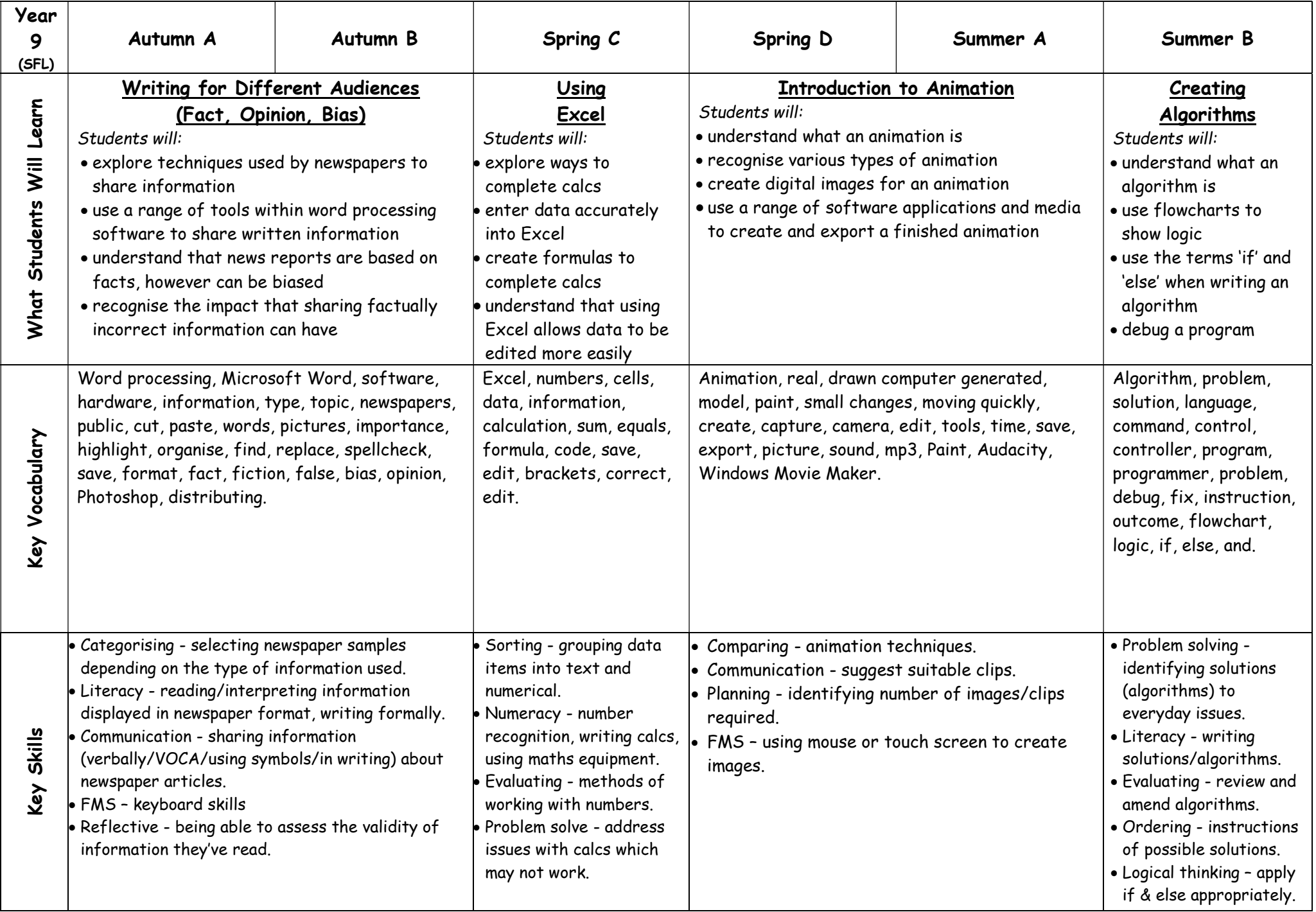

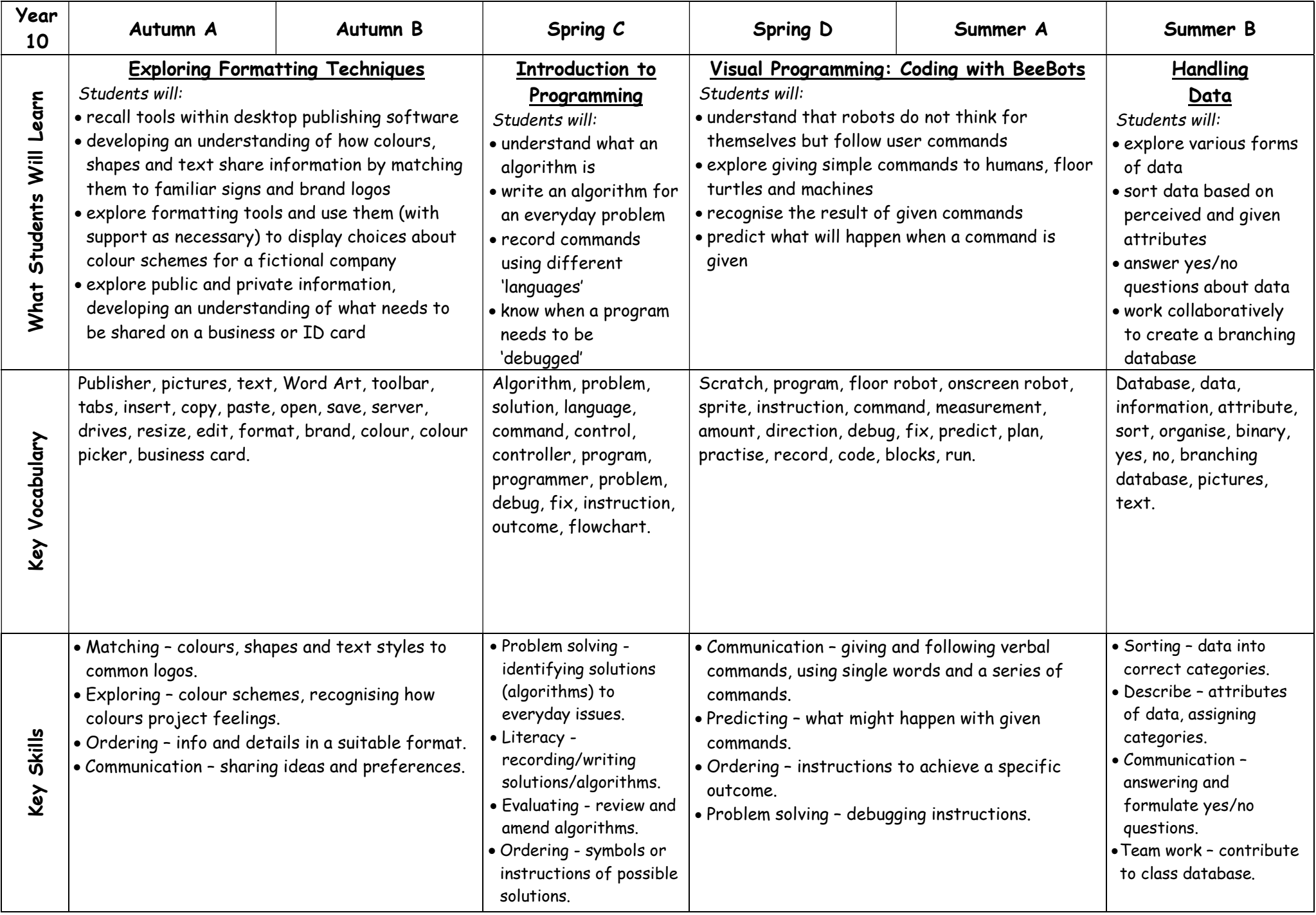

![](_page_5_Picture_377.jpeg)

![](_page_6_Picture_364.jpeg)

![](_page_7_Picture_400.jpeg)